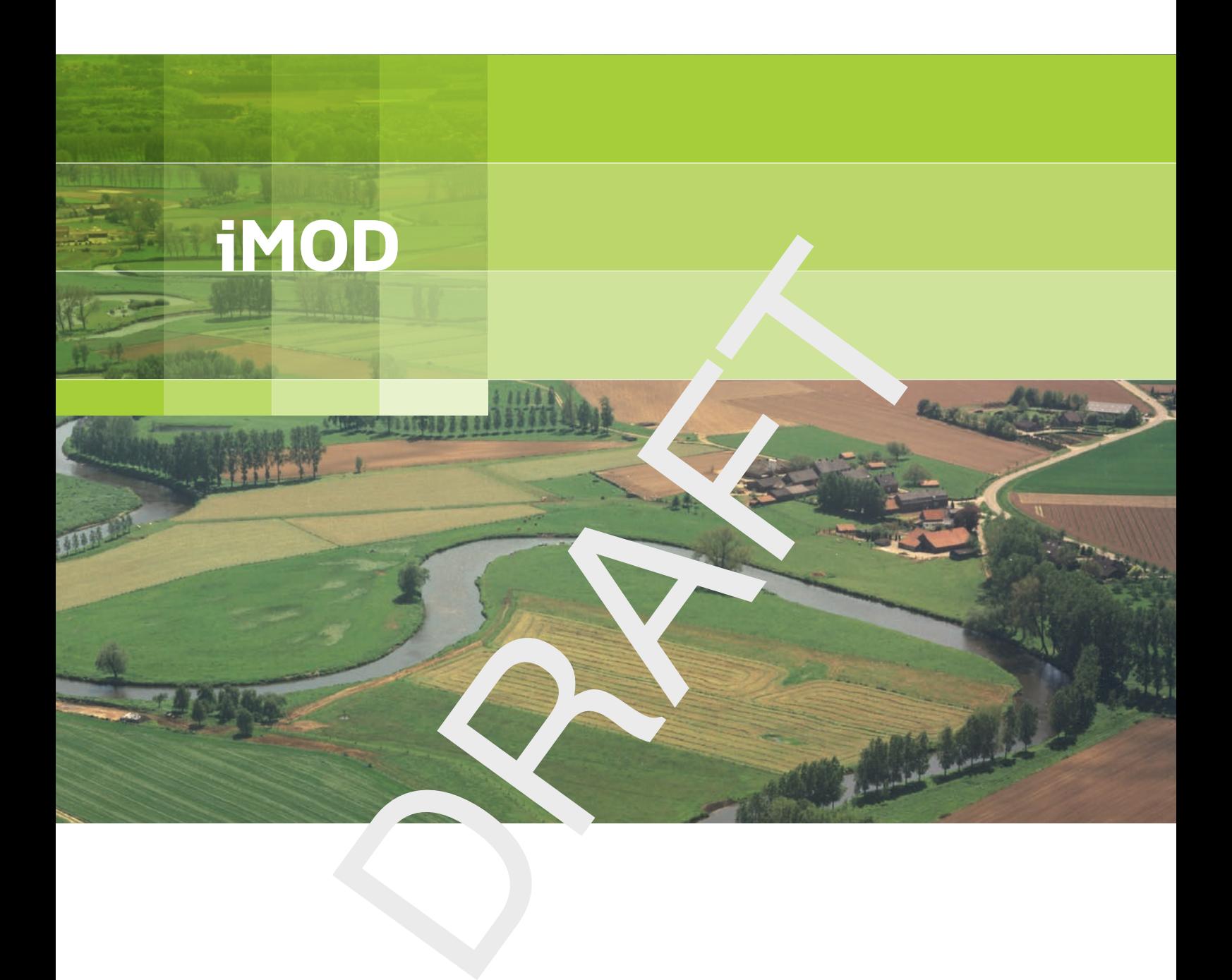

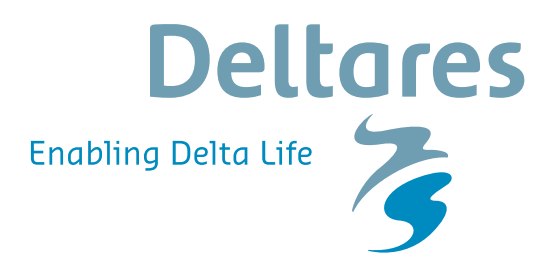

**Release Notes**

# IMOD<br>Release Notes **iMOD**

**Release Notes**

P. T. M. Vermeulen J. Verkaik L.M.T. Burgering B. Minnema

Version: 3.3 SVN Revision: 51208

24 September 2017

#### **iMOD, Release Notes**

#### **Published and printed by:**

Deltares Boussinesqweg 1 2629 HV Delft P.O. 177 2600 MH Delft The Netherlands

d printed by:<br>
and printed by:<br>
and printed by:<br>
tax:<br>
and tax:<br>
and tax:<br>
and tax:<br>
www:<br>
https://www.deltares.nl<br>
and tax:<br>
https://www.deltares.nl<br>
and tax:<br>
https://www.deltares.nl<br>
and tax:<br>
and tax:<br>
and tax:<br>
and ta telephone: +31 88 335 82 73 fax: +31 88 335 85 82 e-mail: info@deltares.nl www: https://www.deltares.nl

#### **For sales contact:**

telephone: +31 88 335 81 88 fax: +31 88 335 81 11 e-mail: sales@deltares.nl www: <http://oss.deltares.nl>

### **For support contact:**

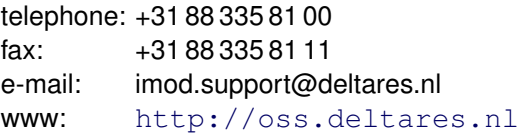

#### Copyright © 2017 Deltares

All rights reserved. No part of this document may be reproduced in any form by print, photo print, photo copy, microfilm or any other means, without written permission from the publisher: Deltares.

## **Contents**

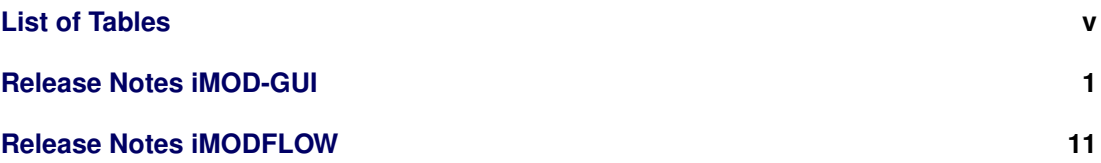

Deltares

# <span id="page-6-0"></span>**List of Tables**

# <span id="page-8-0"></span>**Release Notes iMOD-GUI**

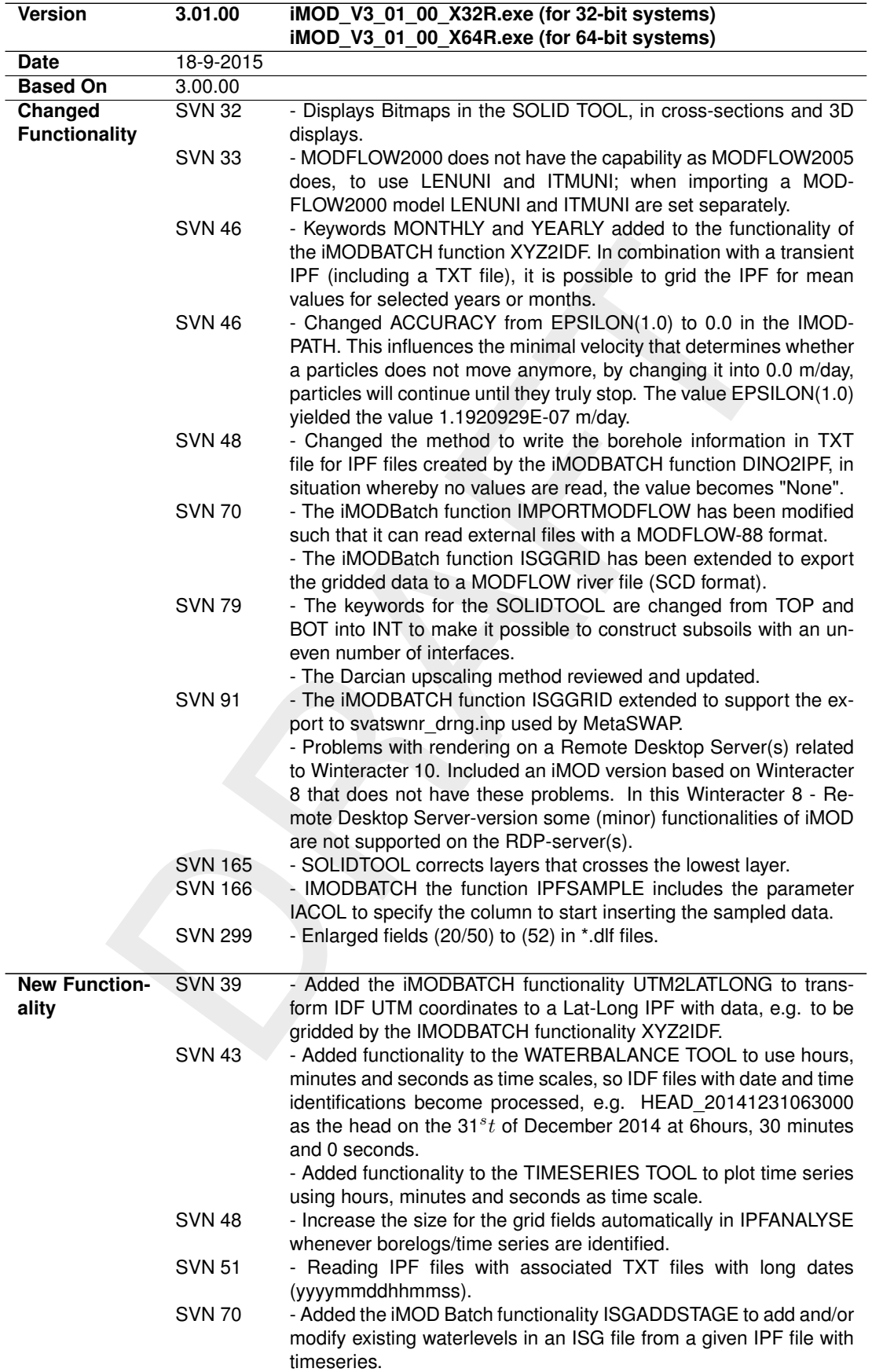

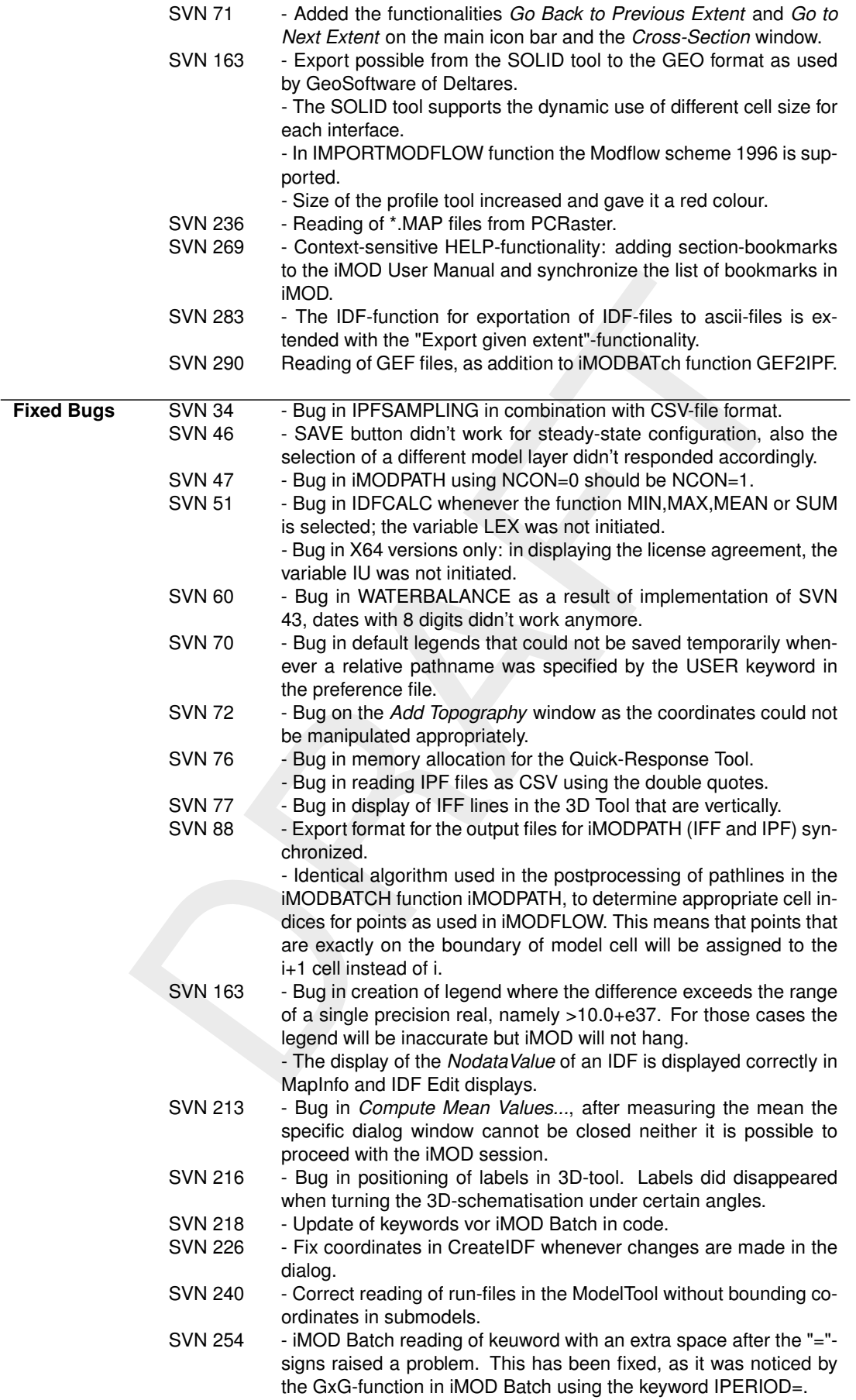

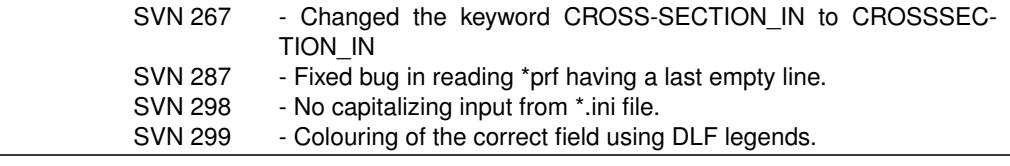

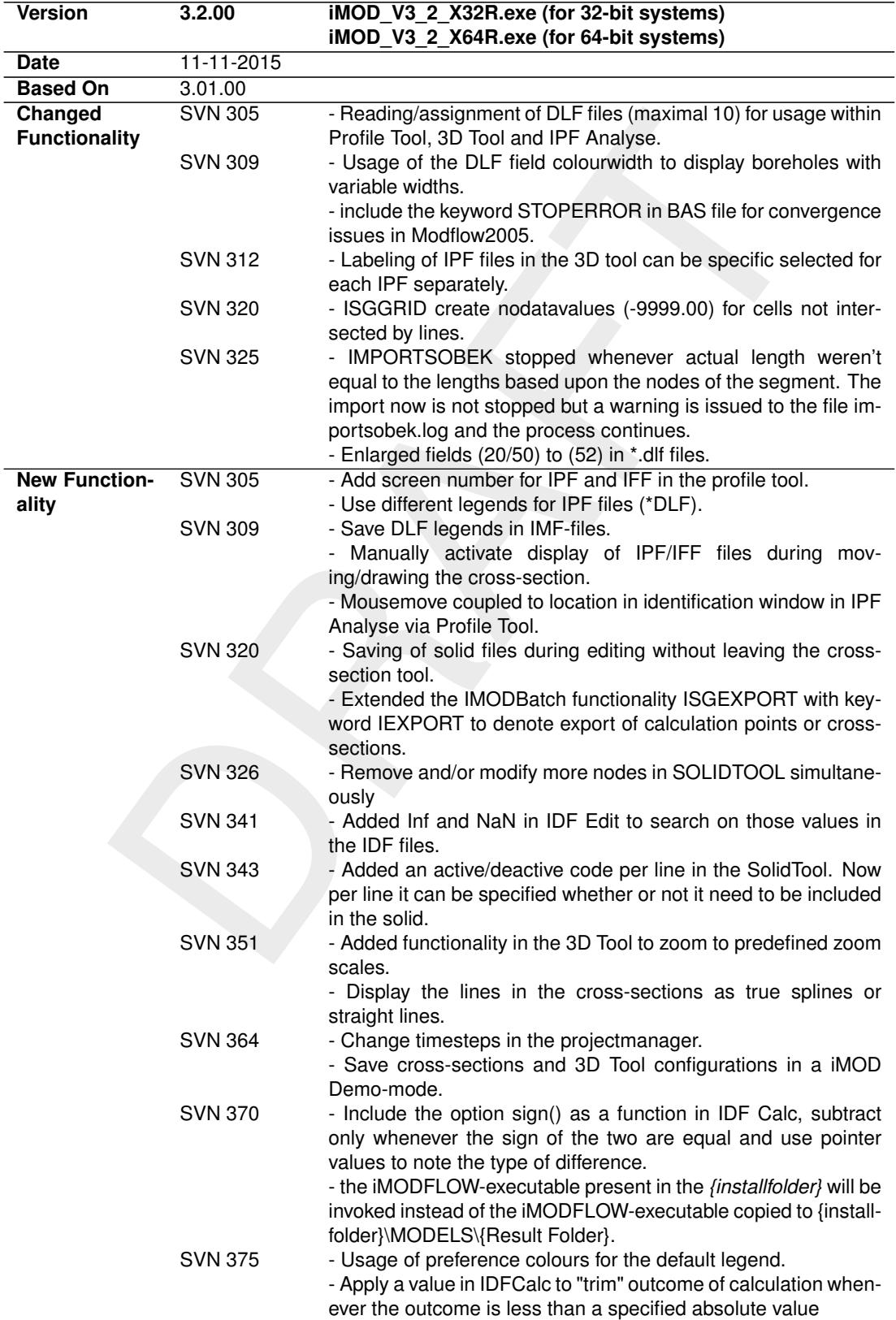

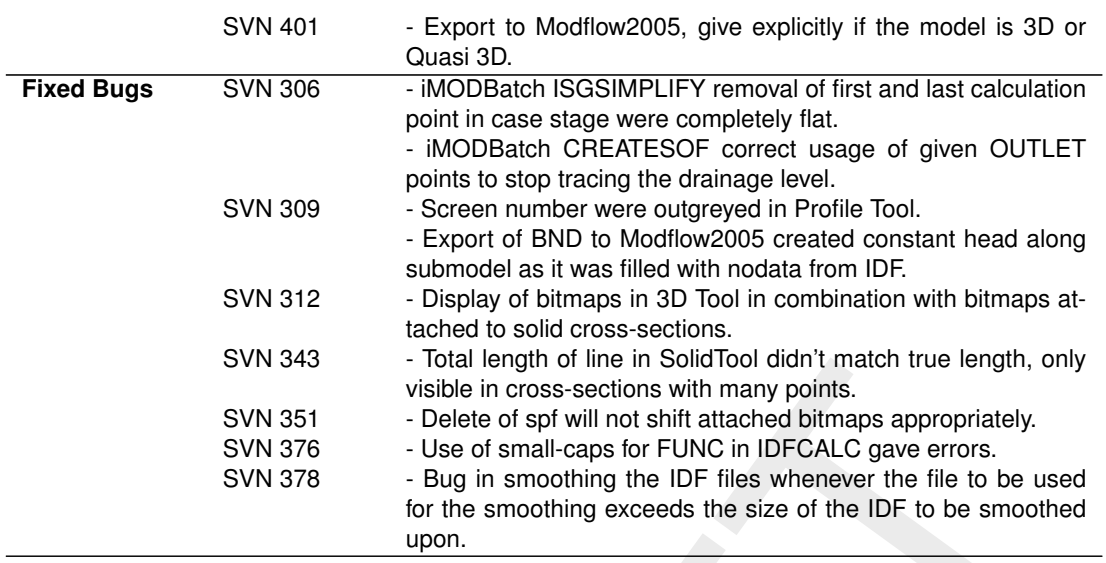

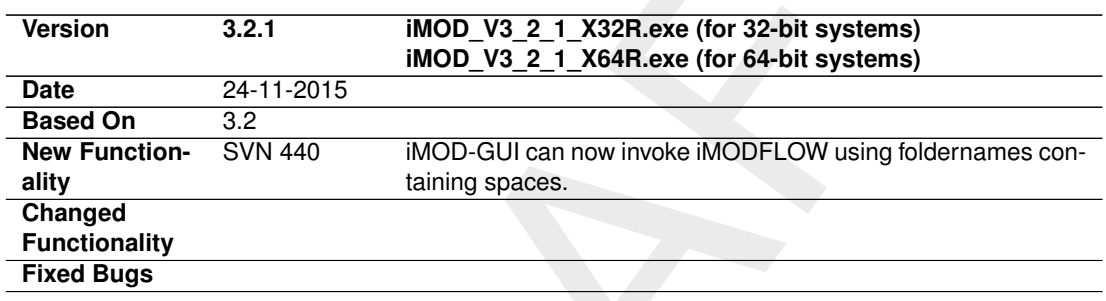

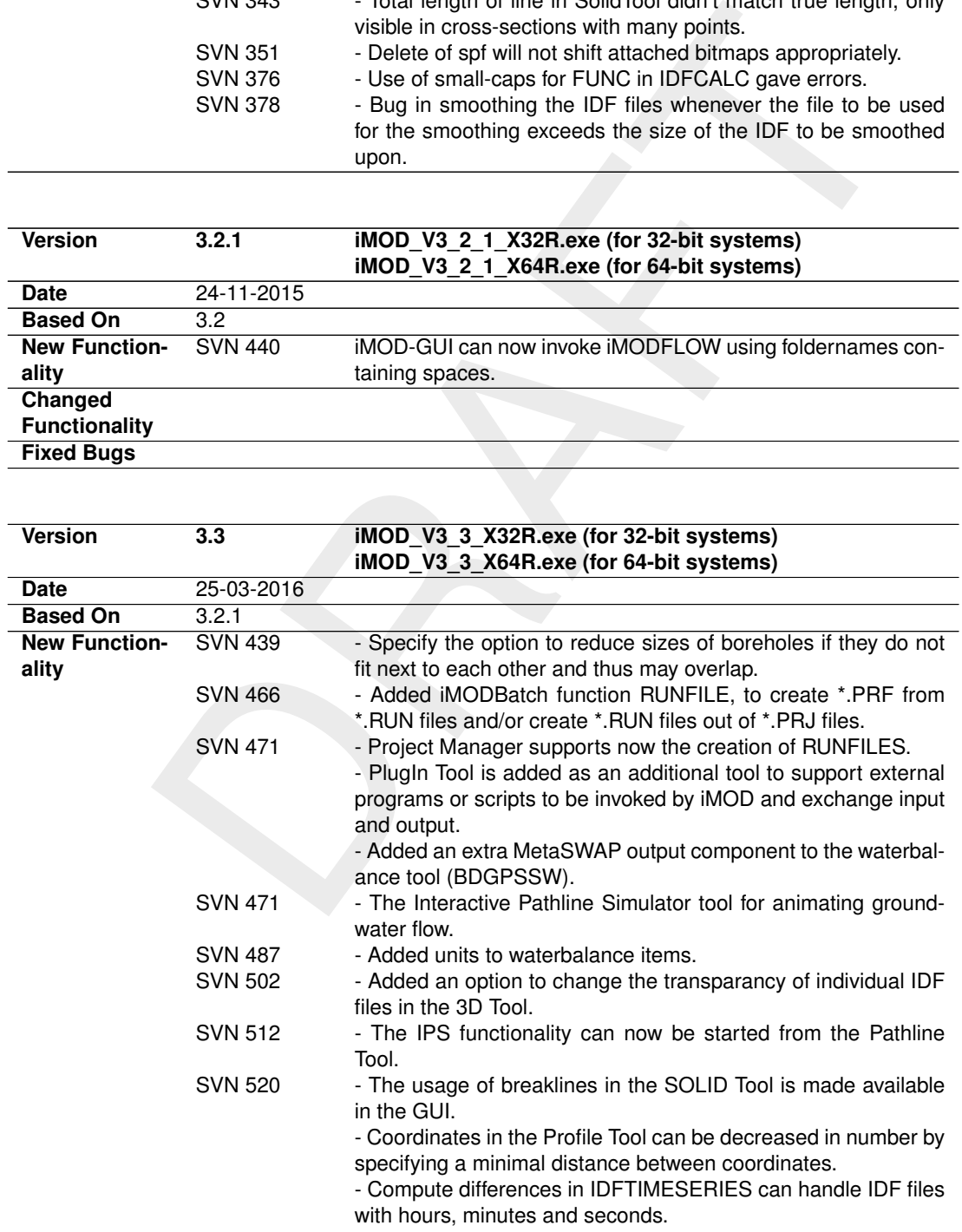

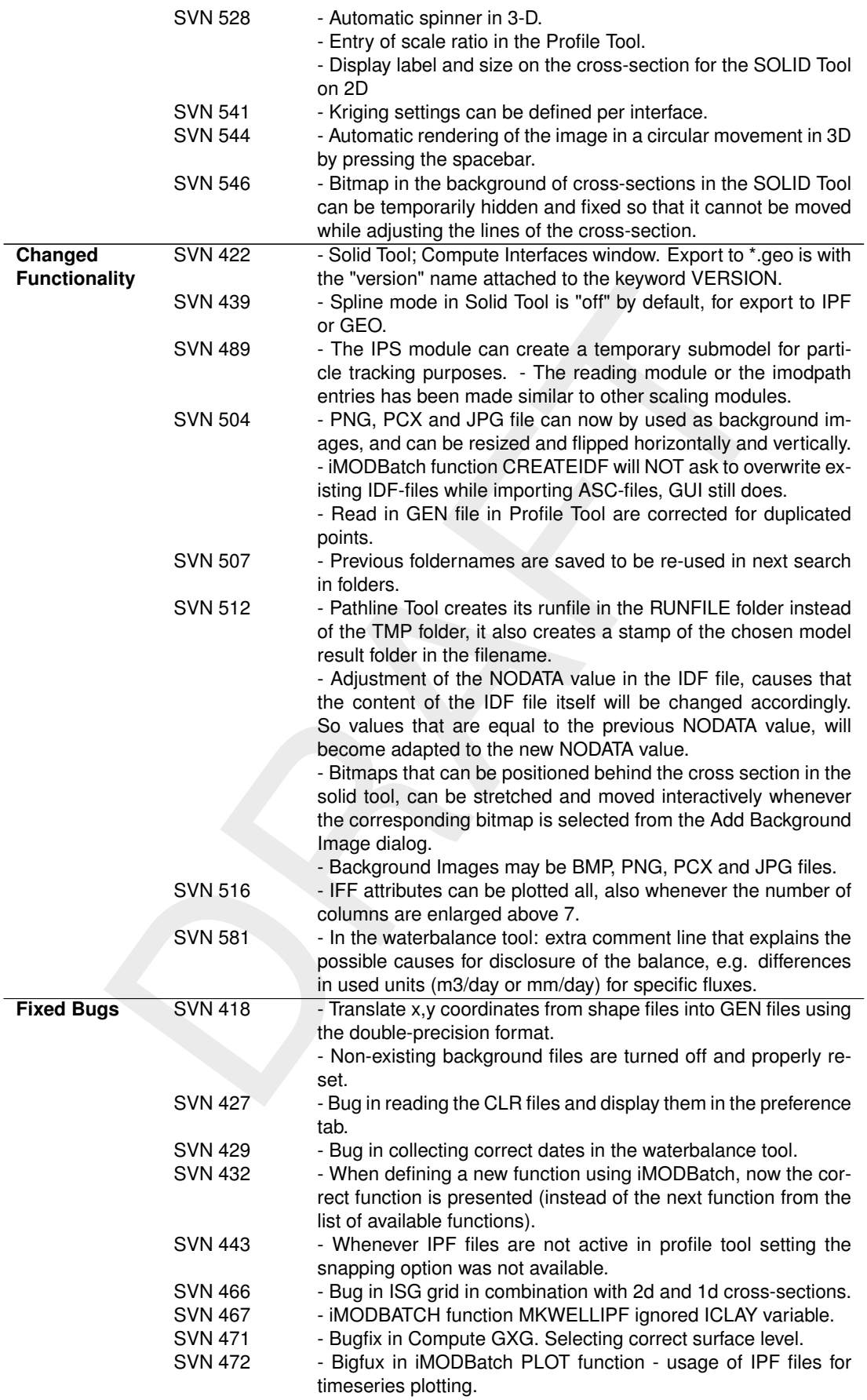

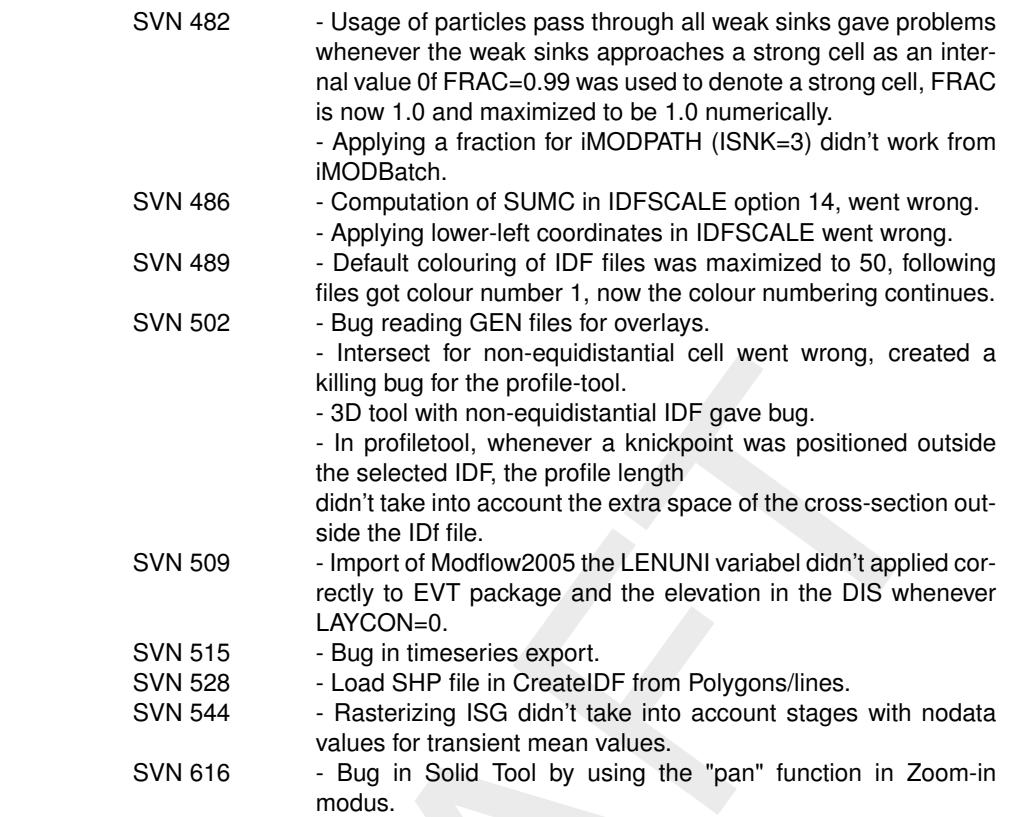

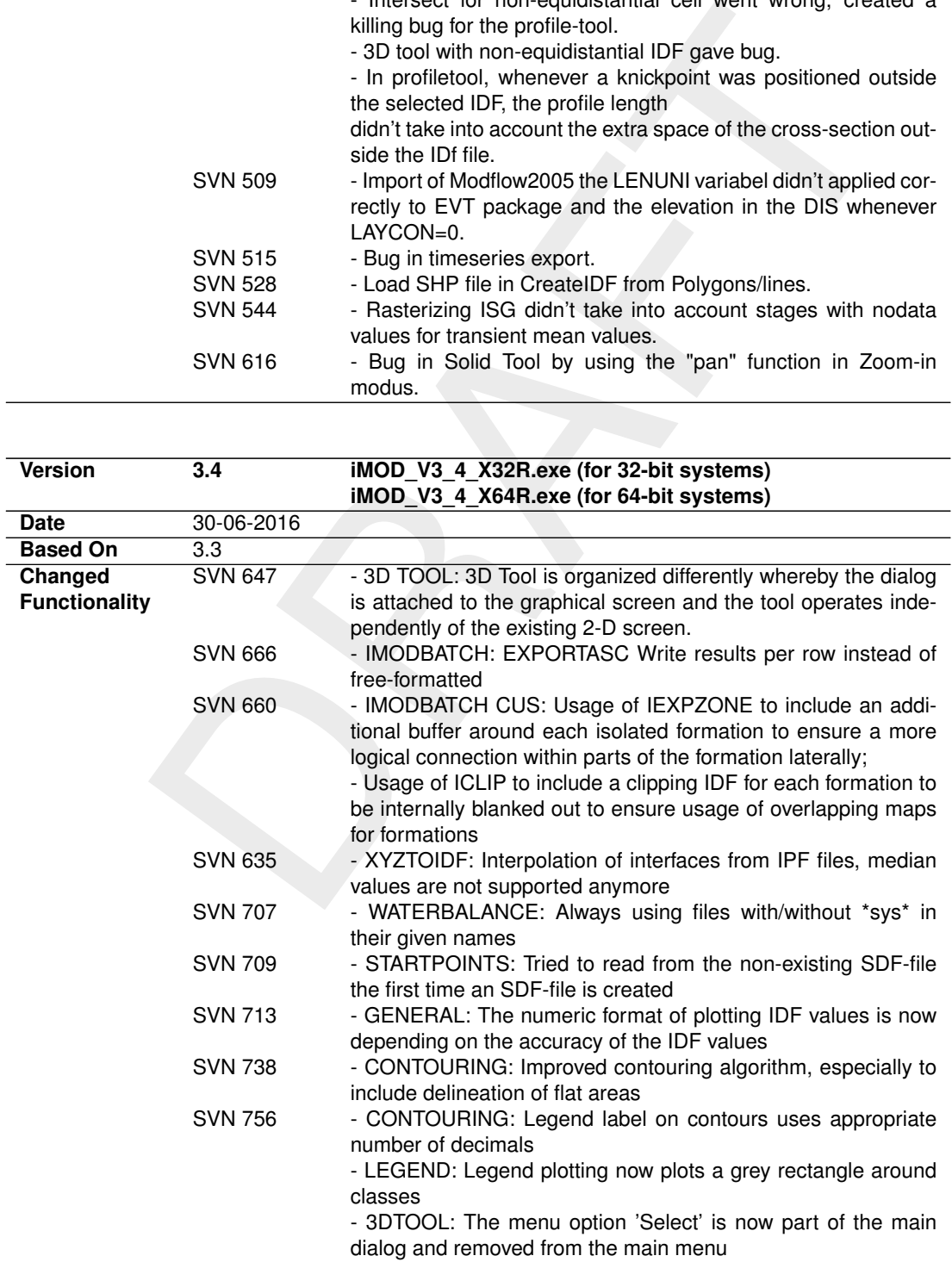

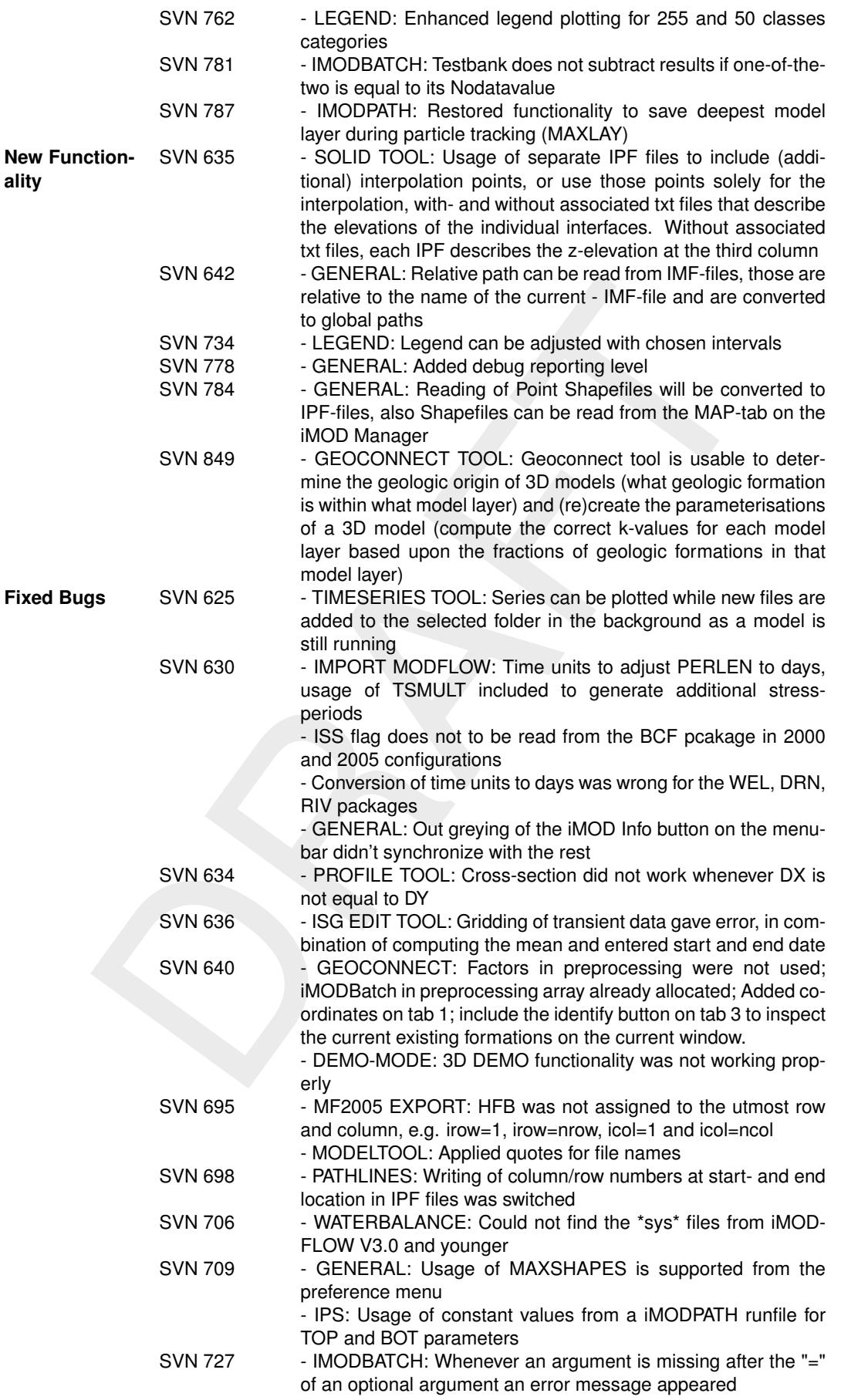

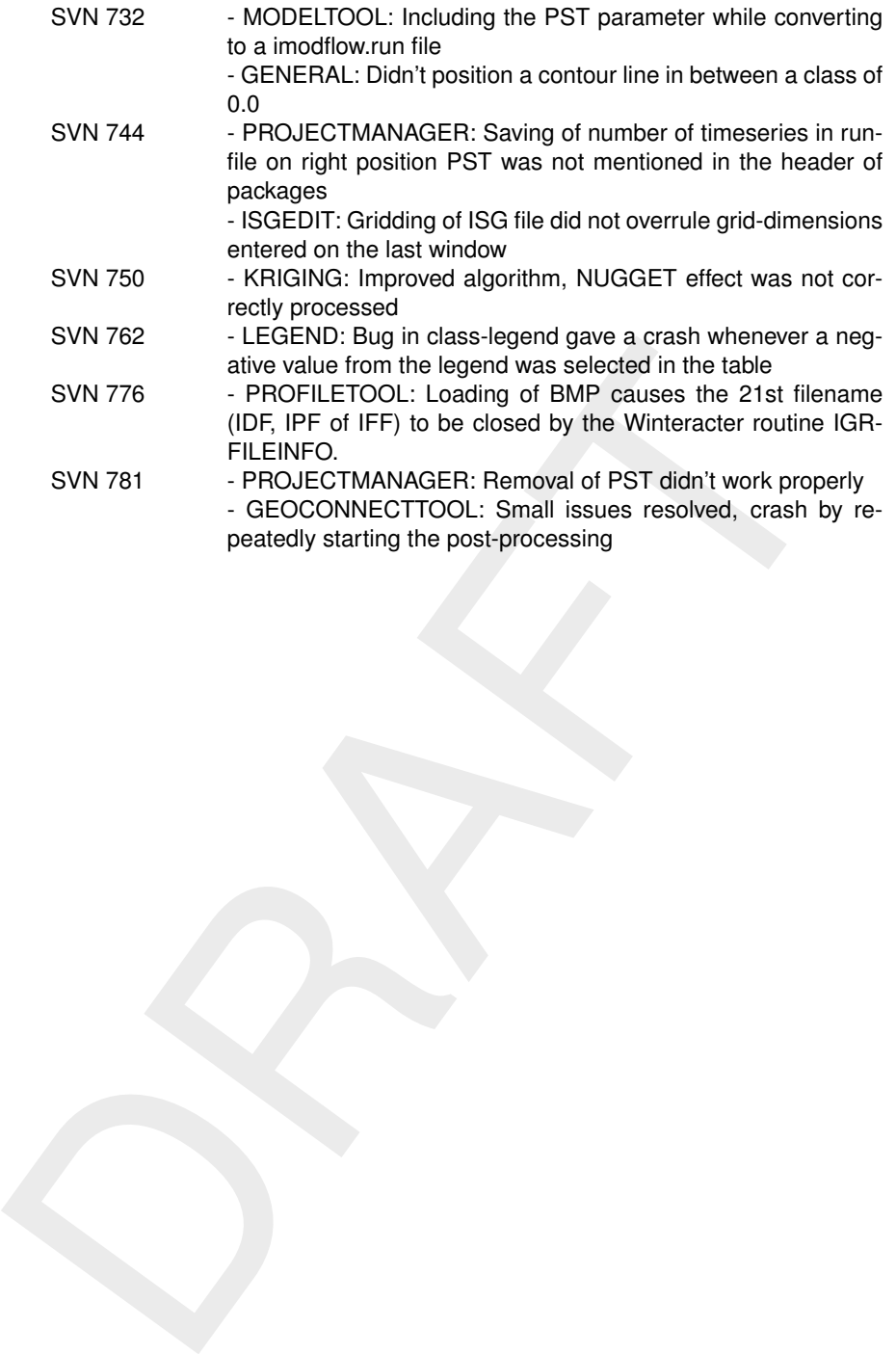

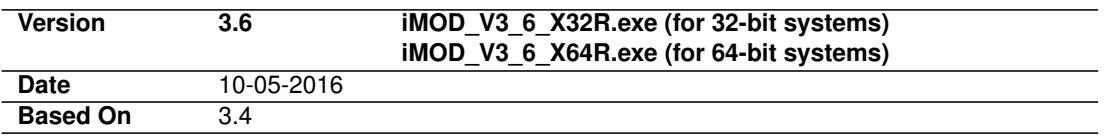

Starting from iMOD 3.6 we summarize all new, changed, extended and fixes functionalities in the format of the distribution-email of that particular release sent to all iMOD-community members.

DRAFT For the release notes of iMOD 3.6, please go to the iMOD-website: [http://oss.deltares](http://oss.deltares.nl/web/imod/release-notes). [nl/web/imod/release-notes](http://oss.deltares.nl/web/imod/release-notes).

# <span id="page-18-0"></span>**Release Notes iMODFLOW**

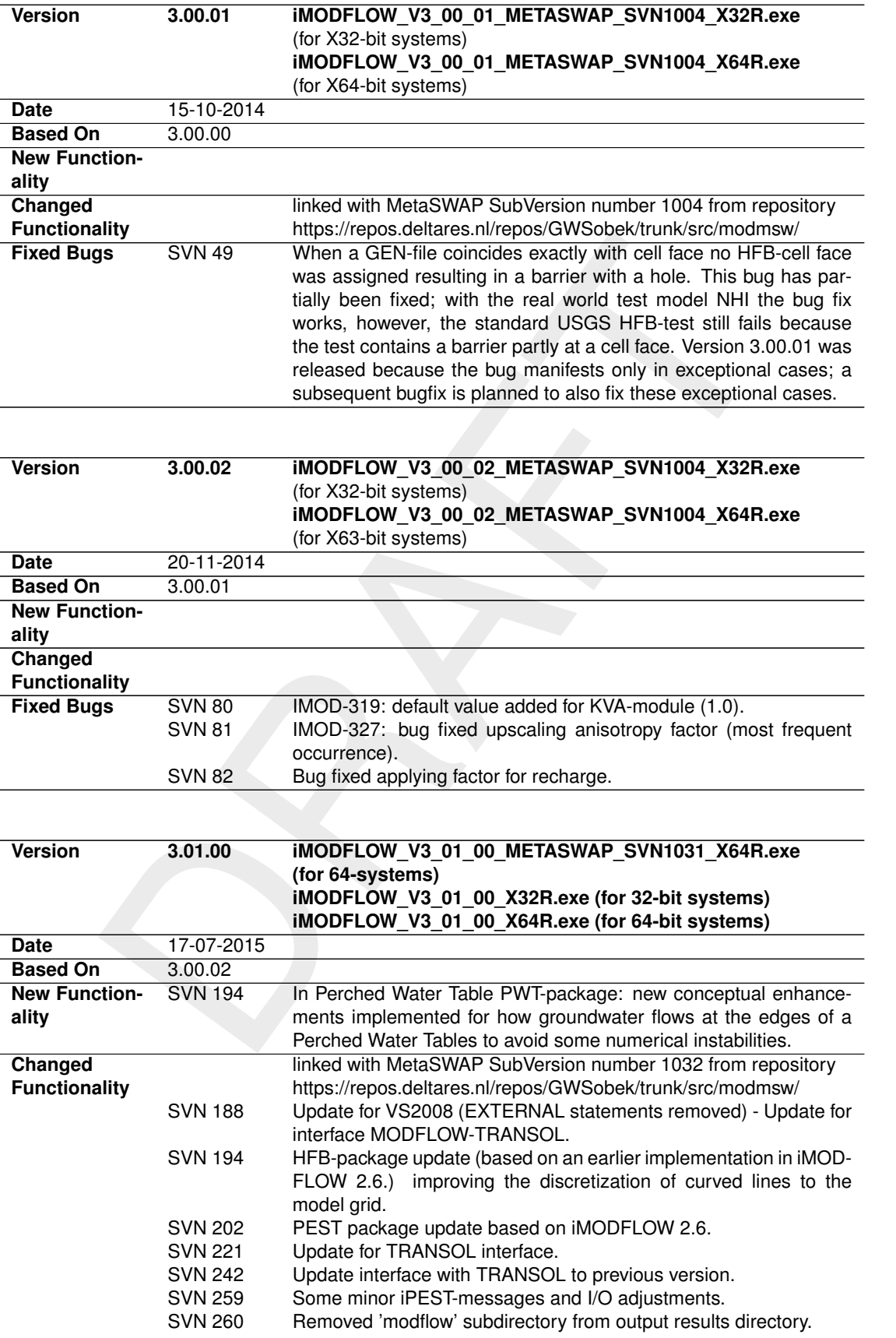

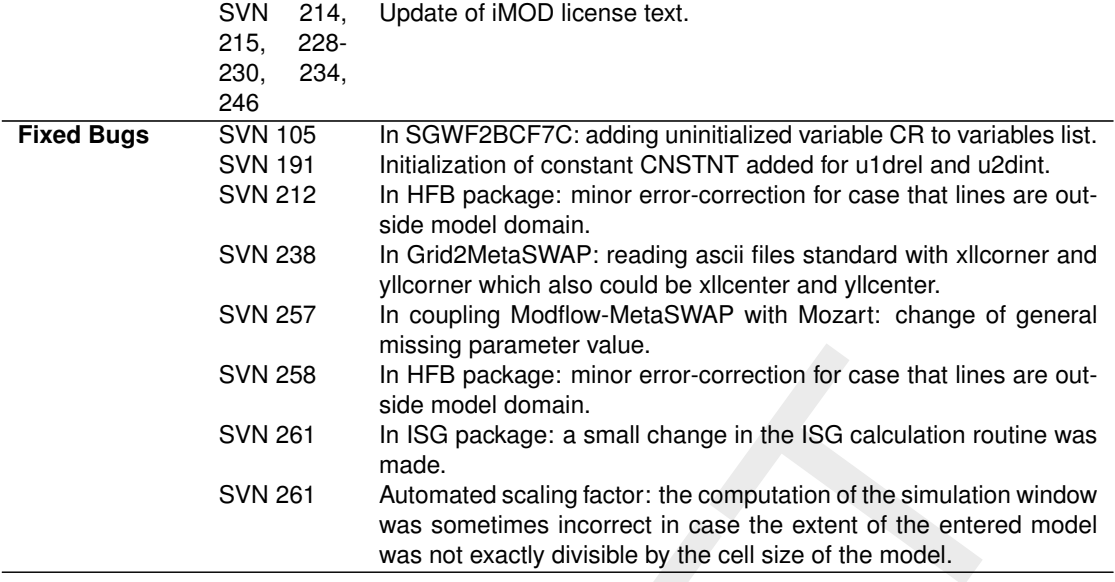

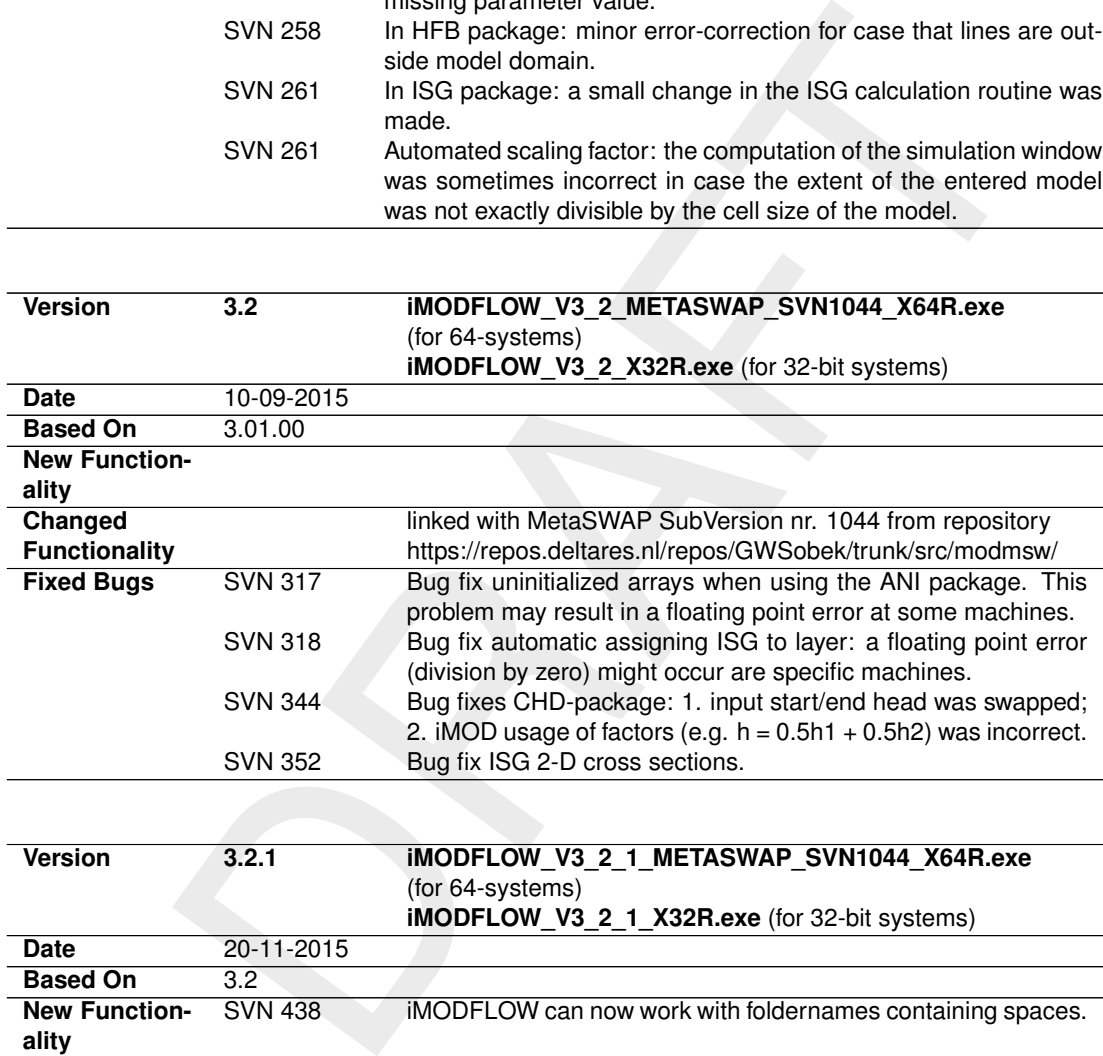

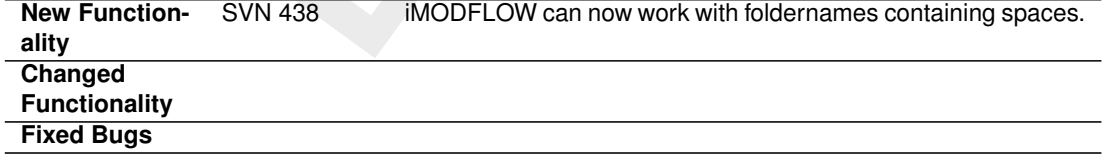

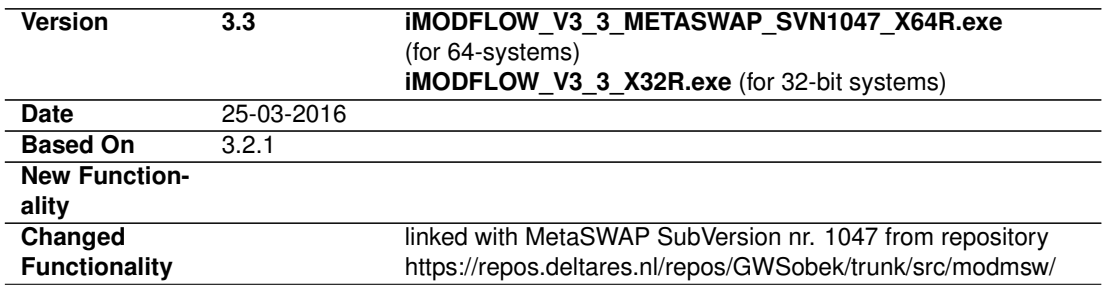

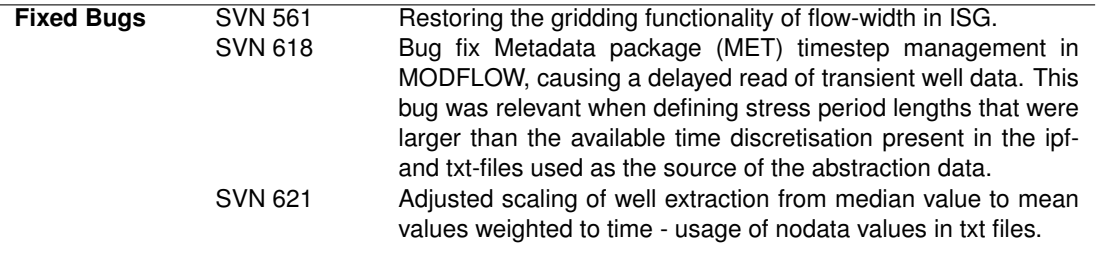

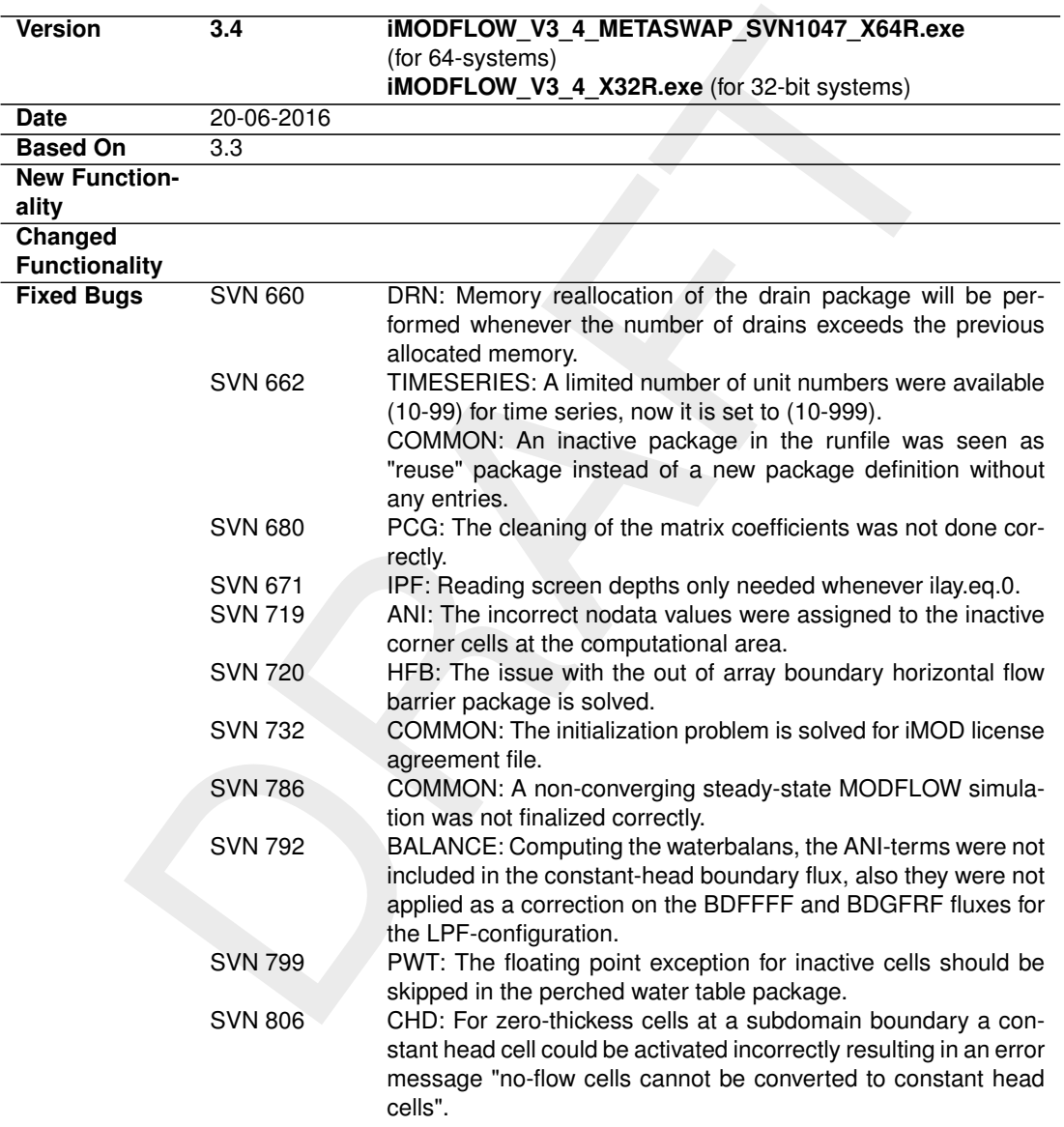

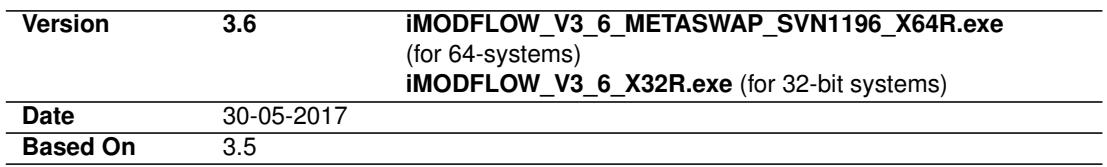

Starting from iMOD 3.6 we summarize all new, changed, extended and fixes functionalities in the format of the distribution-email of that particular release sent to all iMOD-community members.

DRAFT For the release notes of iMOD 3.6, please go to the iMOD-website: [http://oss.deltares](http://oss.deltares.nl/web/imod/release-notes). [nl/web/imod/release-notes](http://oss.deltares.nl/web/imod/release-notes).

Deltares, 2016. "BIBTEX key with no entry, needed if no citations are made in the document."

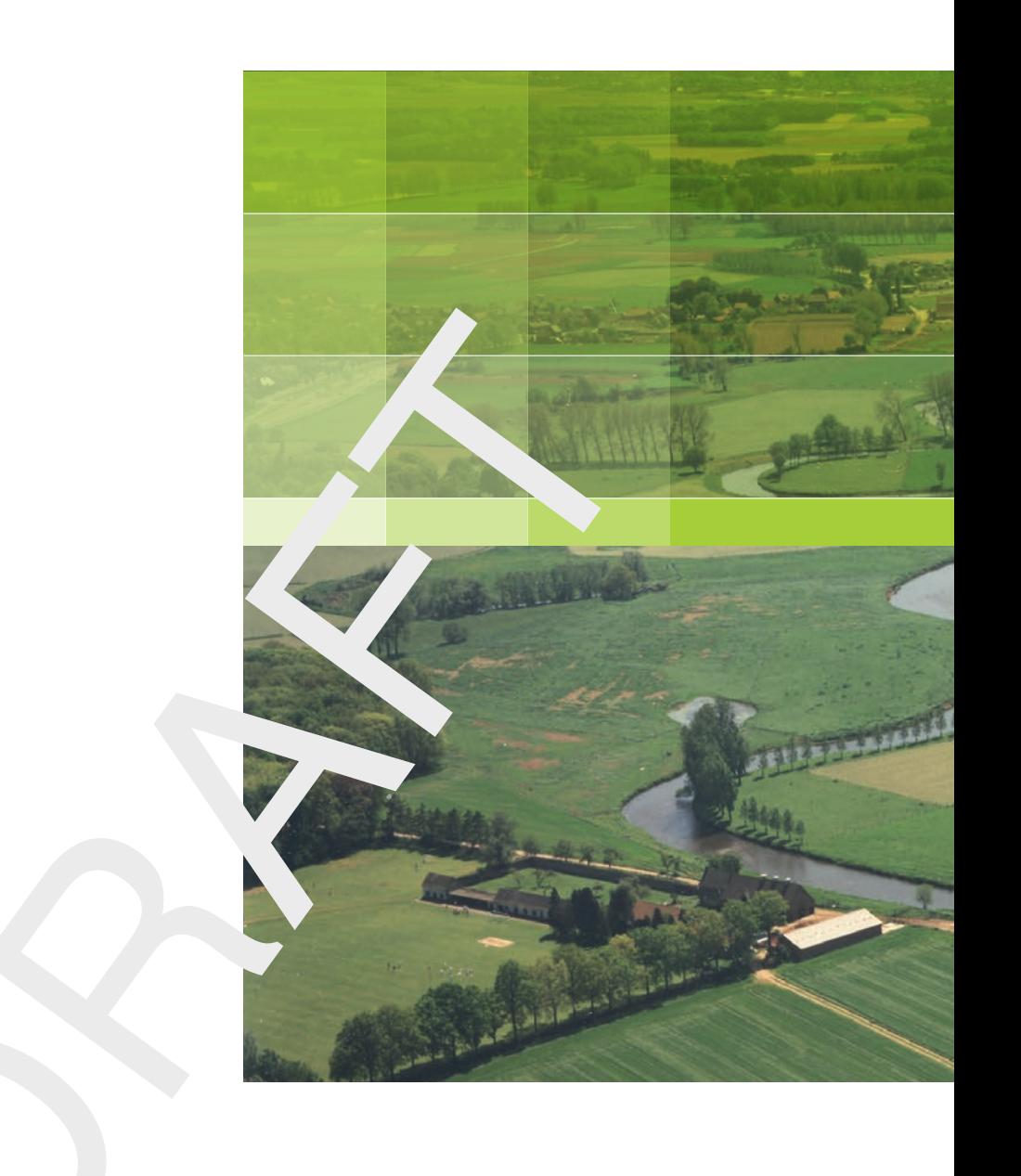

# **Deltares**

PO Box 85467 3508 AL Utrecht Princetonlaan 6-8 3584 CB Utrecht The Netherlands

+31 (0)88 335 81 00 imod.support@deltares.nl www.deltares.nl